# Using a Repeater with SvxLink

By Peter Lindquist SM5GXQ

Earlier, we have described how SvxLink works in general, as well as how to set up a repeater with SvxLink. In this article we will deal with how to use a repeater with SvxLink in the easiest way. In its simplest form, it actually happens in exactly the same way as using any repeater. Everything must be backward compatible, otherwise there is a risk that we scare users away from the repeater. Everyone must be able to use the repeater according to their own interest and ability.

## National network

SvxLink is not only an advanced repeater logic – but allows us to connect our analogue repeaters in a nationwide network. This network was initially called the "East Coast Link", which we now need to rethink – now that SM6 has also been included!

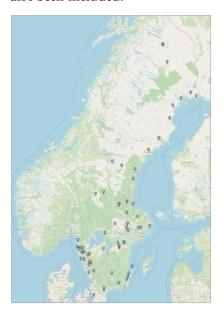

## "Everything is business as usual"

Although a repeater equipped with SvxLink and connected to the national network obviously offers many interesting possibilities – daily traffic on the repeater needs to be able to continue, just as before.

The goal is for <u>everyone</u> to be able to benefit from SvxLink, even with its "very old" 2m or 70cm radio – which may lack both DTMF and subtone. This is the strength of SvxLink, especially in comparison to digital mothers – such as DMR, C4FM and D-Star.

On the Island of Öland we have only <u>added</u> functionality, so it is still possible to open the repeater at 1750 Hz, just as before. In other more traffic-dense areas, this possibility may have already been removed, in favour of

opening with DTMF and/or subtone (CTCSS).

The good news is that SvxLink supports all three ways, as needed. What applies to your particular repeater should be possible to find out through the club or other organization that runs the repeater. For SK7RFL, and to some extent also SK7RN, we have chosen to make our own website for the repeater — SK7RFL.se. There you will find all the necessary information, but our users do not really need to know any of what is described there.

The idea is that users can try the system, first without any knowledge at all. After that, you can gradually start to read into and practice the functions you feel interested in.

"Everyone uses the system according to their own interest and ability".

#### Talk Groups

As with DMR, the SvxLink network is based on talk groups. These follow almost the same numbering as on DMR – but without any interconnection between the networks.

For those who are not fully familiar with the concept, a talk group means a kind of "logical channel" that can be activated and "scanned". And just like at DMR, repeaters have static monitoring on certain talk groups.

When activating a talk group, the call will only reach the repeaters that monitor the talk group (and that are not busy).

The full talk group list is available at the Svx Portal.

Which talk groups are monitored by each repeater, can be found at the Svx Portal.

Here are some examples of talk groups on the SvxLink network:

| Sweden                    |
|---------------------------|
| SM1                       |
| SM2                       |
| SM2 Bulletin              |
| Norrbotten ("Kalix line") |
| Västerbotten              |
| SM3                       |
| Gävleborg                 |
| Sundsvall                 |
| Örnsköldsvik              |
| SM4                       |
| SM5                       |
| Norrköping                |
| Eskilstuna                |
| SM6                       |
| Falkenberg                |
| Lysekil                   |
| Stor-Göteborg             |
| SM7                       |
| SM7 Bulletin              |
| Öland (SK7RFL-SK7RN)      |
|                           |

# Daily use

By that we mean what happens, when someone starts the repeater, just as usual. Even such use can offer new opportunities!

| Accepsignal         | TGE | Abthr | Oversekade 10s                                                                                                    |
|---------------------|-----|-------|----------------------------------------------------------------------------------------------------|
| SARTHA              | 0   | Nej   | 240 2400 2403 2403 2404 2405 2406 2407 24030 24070 24080 2404100                                                                                                    |
| SASEM               |     | torj  | 240 2405 24000 34070 340803                                                                                                    |
| SANEAL              |     | Nej   | \$40,2406,24061,24053,34870,24897,24898                                                                                                    |
| SAUGOS              | 6   | tiej  | 360 2606 3600 36933 36997 36986                                                                                                    |
| S.DW                | 0   | Nej   | 240 2402 24020 24021 24022 24070 2402100                                                                                                    |
| 9090                |     | Siej  | Det 3400 34005                                                                                                    |
| DEDCT-70            | 0   | Nei   | 260 2600 26004 26002 26000                                                                                                    |
| SKIAZ               |     | fiel  | 240 2602 24020 24021 24022 240211                                                                                                    |
| 90387.4             | 0   | Stel  | 24000 240271                                                                                                    |
| 90911               |     | Nei   | 240 2402 24020 24021 24022 24003 240210                                                                                                    |
| 90300               |     | Nej   | Deli Delia Delia Delia 1987 i Delia Delia Delia I                                                                                                    |
| SKSSK-TO            |     | Maj   | 240 2403 24030 24031 34070 240005                                                                                                    |
| SKISSK-TO<br>SKISSW |     | Nac   | DAID 2003 20030 20031 SECTO 200005.                                                                                                    |
| SCILH               | 0   |       |                                                                                                    |
|                     |     | Nej   | 340 3402 3400 34020 34031 34022 34003 34034 340341                                                                                                    |
| SISSES              | 0.  | tinj  | 91 34E 34ES 34EES 34EES 34EFB 34EEBH                                                                                                    |
| SKIRN               | 0   | Naj   | 240 2402 2403 34031 34033 34070 240000                                                                                                    |
| 903961              | 2   | twj   | 240 2403 24022 24033 24034 240347                                                                                                    |
| SKIRQE              |     | hiej  | 240 2403 24030 34033 24670                                                                                                    |
| WOW                 | 0   | Naj   | 240 2403 24030 24031 24039 2403100                                                                                                    |
| 06480               | 0.1 | Naj   | 240 2404 24049                                                                                                    |
| DEREGN-L            |     | traj  | 2402404 24020 24142                                                                                                    |
| DEBED.              | 0   | Nej   | 260 2600 2403 2403 2404 2405 2404 2607 24070 240400 3404001                                                                                                    |
| 9049CL              |     | fiej  | 245 2404 24041 34770                                                                                                    |
| SISAS               | 0.0 | Nej   | 340 3605 24259 34070                                                                                                    |
| SKSBN               | 0   | Resi  | 91 92 348 3405 34059 34078 240008 340501 340515 240541                                                                                                    |
| DKSUN-2             |     | Niei  | TARREST                                                                                                    |
| H309-79             |     | Nes   | SAC 2402 2403 24030 24077 240575                                                                                                    |
| 95840.2             |     | haj   | IND PATEN                                                                                                    |
| 958H0.78            |     | Nei   | Section Section Section                                                                                                    |
| SKSRHT-10           |     | twi   | 2405 24050 (44150 (44150 44150 |
| SESENT-A            |     |       | Septiments seems                                                                                                    |
| SKSHHT-0.<br>SKRIF  |     | Naj   | 240 2405 (2401)<br>240 2406 (4417) 241409 2414001                                                                                                    |
|                     |     | toej  |                                                                                                    |
| 969 F-2K            | 0   | Nej   | 240 2406 (4462 2470) 24793 (44604 2499)                                                                                                    |
| SASSE-2T            | 0   | hiej  | 340.3406.34002.34270.340909.2459001T                                                                                                    |
| SKILOK              | 0   | Nej   | 2402406 24001 24070 24097 24098                                                                                                    |
| DESCA               | 0   | tiej  | (AD 2004) DASHE 24070 DASHES 240404 (AD405)                                                                                                    |
| 566QA-70            | 0.0 | Nej   | 240 2406 24062 24064                                                                                                    |
| 989870-2            | 0   | finj  | 240 2400 24070 240003                                                                                                    |
| SKIRRQ-70           |     | Maj   | 240 2405 24070 240502                                                                                                    |
| DESPIC-70           | 0   | Nej   | 240 3406 249617                                                                                                    |
| sostei              | 0   | Naj   | 540 2406 54002 54370 343903 240639                                                                                                    |
| 90780-8             |     | his   | 240 2407 24075 240777                                                                                                    |
| SKTHW               |     | tooj  | \$40.5407.54072.54077                                                                                                    |
| 974                 | 0   | tiej  | NI 92 240 004 907 24070 24079 24079 3407151 0                                                                                                    |
| SACTORII.           |     | ting  | TO THE DATE DATES DATES DATES DATES CAUTED DATES OF                                                                                                    |
| SCHOOL              |     | Nac   | ET TO 2 AND 2 AND 2 AND TO 2 AND TO 2 AND TO 1 TO 1 TO 1 TO 1 TO 1 TO 1 TO 1 TO                                                                                                    |
| 94740               |     | tari  | 240 2406 2400 2400 24000 24000                                                                                                    |
| SUNCACI<br>SWEETER  | 0   | Nai   | 240 2400 24000 24070 24090 240009 240 2400 24070 24090 2400208                                                                                                    |
| SMEYUW              |     |       | 240 2402 24020 24020 24021 24002 24003 24003 24070 24077 24088 24097 24096 24770 240011                                                                                                    |
|                     |     | tiej  |                                                                                                    |
| SWEUGO              | 0.  | Nej   | \$1 92 235 D40 D40 A44 D400 D400 D4005 D4075 D40564 D40042                                                                                                    |
| DANFED              | +   | tiej  | 240 2404 2406 24063 24006                                                                                                    |
| DANIDE              | 0   | Nej   | 280 2800 2802 2801 2804 2805 2808 2807 28070 280800 2800800 2808001 2808082                                                                                                    |
| SMAROUM             | 0.  | tinj  | 240 2404 24041 2404010                                                                                                    |
| SWEGKD .            | 0.  | ting  | 91 52 235 249 2427 24076 24280 242501 242502 240520 240511A 2407151                                                                                                    |
| DANGAL              | 0   | Nej   | 240 2405 2406 24062 24064 24070 24098 240664                                                                                                    |
| pwsceq              | 0.  | Nej   | DAID 2400 24007 24002 24005 34007 24070 24005 240403 240404                                                                                                    |
| SWESKU              |     | hisj  | DWD DWGG DADY DWGGC DAGNG DAGNG DAGNG DAGNG DAGNG DAGNGY DAGNGY DAGNG DAGNYY DAGNG DAGNYY DAGNYY                                                                                                    |
| SWETZL              |     | tiej  | 240 2004 24044 24042 24043 24075 2407 24074 24042                                                                                                    |
| SMEWAG              | 0   | Nej   | 260 2606 26001 36002 26003 26070                                                                                                    |
| SWIZEO              |     | tinj  | 240 2400 D402 2403 3404 D405 2406 2407 34001 34652 34655 24270 24785 240515 340602 240005 240617 2435174                                                                                                    |
| SWIECA              |     | Nei   | DATI DATIS DATIT DATIST DATIST DATIST DATIST DATIST DATIS                                                                                                    |
| DATELO              |     | tiej  | 240.2407.24075.240775.240777.240788                                                                                                    |
|                     |     |       |                                                                                                    |

The repeater can be configured with a default talk group. This is usually activated automatically, without any action from the user, after the first transmission. The talk group can be a district talk group but can also be a more local talk group. A common solution is to use a six-digit talk group, which corresponds to the ID of the club's DMR repeater (if any). Otherwise, of course, you can come up with any unique number (5-7 digits), which otherwise follows the "number standard".

Other nearby repeaters may now have added monitoring on this talk group, and in this way the person who started the repeater in the usual way and called CQ – may get answers from stations located on another repeater. All this can happen, without the user needing to know anything about SvxLink!

#### Answer calls

Similarly, a user can answer calls, which enter one of the talk groups that the repeater monitors. Usually, talk group 240, own district talk group (e.g. 2407), custom default talk group – and, where applicable, adjacent repeaters or district talk groups are monitored.

A call on a monitored talk group will activate the repeater. However, the call can never interrupt an ongoing QSO on the repeater, whether locally or on any other talk group.

Such a call can be answered, without giving a command – i.e., the user does not need to have either knowledge or an "advanced" radio

The vast majority of QSOn on SvxLink is made in this way!

# Manual talk group selection

Manual activation of talk group can be made, either with DTMF or subtone (CTCSS).

The DTMF command to activate a talk group is **91**, followed by the number of the talk group. All commands end with a "hash mark" (#).

After the command, the repeater will verbally acknowledge the selected talk group – in Swedish or English (configurable).

The command can be given, even if another talk group is currently

enabled. Only <u>one</u> talk group can be enabled at the same time.

## Talk group activation by CTCSS

In the repeater you can also map one subtone per talk group. This is done according to a "standard", i.e., as a principle, each subtone should always mean the same talk group across the system.

| 136.5  | Local            |
|--------|------------------|
|        |                  |
| 88.5   | Talk group 240   |
| 123.5  | Talk group 2400  |
| 146.2  | Talk group 2402  |
| 107.2  | Talk group 24022 |
| 141 ,3 | Talk group 2403  |
| 151,4  | Talk group 2404  |
| 91,5   | Talk group 2405  |
| 118,8  | Talk group 2406  |
| 156,7  | Talk group 2407  |

Local deviations and additions may occur, e.g. when it comes to activating local talk group.

In order to easily activate different talk groups, you can program one channel location per talk group in your radio – just as you sometimes do on DMR. This applies to the subtone that the radio transmits. The repeater itself always transmits the same yone, regardless of the talk group.

Unlike DTMF activation, subtones can only activate a talk group <u>once</u>, i.e., when the repeater is started. After that, other subtones are ignored, as long as the talk group is active, which normally applies as long as the repeater is open. This means that continued traffic can take place regardless of any subtone being used.

Furthermore, it should be noted that there is a difference between CTCSS-activated talk group and CTCSS <u>squelch</u>. These are thus configured completely independently of each other. For example, a repeater can have subtone activation of talk groups, without requiring subtones when used, or vice versa, or both.

#### "OSV

On talk groups covering large areas and many repeats, and in particular on talk group 240 covering the whole country, QSOn should not last too long. In the future, this may also have to be applied to certain district talk groups.

Therefore, there is a kind of "QSY function", which although not

changing frequency – but talk group.

The QSY function can be activated manually with the command: **92**#. On talk group 240 there is also an automatic QSY function, which enters after 5 minutes of traffic on the talk group.

When this happens, the repeaters involved in the QSO are transferred to a new talk group, 24099xx – while the other repeaters are now released for other traffic. These repeaters are now being verbally notified of this; "QSY pending". On such a repeater you now have about 15 seconds if you would like to join QSY. This is now the easiest way to do this, by giving a short PTT print.

Should the 15 seconds have passed, the message "QSY ignored" will be given. However, you can still follow the QSY, by giving the command 93#. This must then be made before any other talk group is activated on the local repeater.

## Monitoring an extra talk group

There is a command, **94**, which can be used to temporarily monitor a talk group that is not normally static on the repeater. For example, this can be a bulletin talk group, such as 24020 for SM2 and 24070 for SM7. For example, you enter **9424070**#. Now this talk group will be monitored the repeater for, usually, 60 minutes.

# Local QSO

There is also a local talk group "zero", which can be activated manually with the command **910**#. This can be used if you want to move away from the selected talk group. Please note that this only applies for a short time, so the repeater will be restarted if traffic on the talk group continues. However, if immediately after the command you start a local QSO, it will not be interrupted, as long as it is in progress.

Talk group "zero" is also activated from the start on repeaters that do not have a configured default talk group.

## **EchoLink**

A repeater with SvxLink can also have a connection to the *Echo-Link* network. Usually, the

EchoLink module is activated by the **2#** command. After that, you can connect to the desired node, by dialling the number followed by the usual "hash mark".

EchoLink should not normally be combined with traffic across talk groups, at least not on talk groups that cover many repeaters — and especially not talk group 240. This is because those who connect via EchoLink usually have no idea what they have ended up in.

To make things easier for users, you can also create so-called *Macros* – which is a kind of short number. With these you can create a short number list for EchoLink, for example. On the repeaters SK7RFL, SK6JX, SK6IF and later alsol on SK5BN the same list is used. Macros are preceded by the letter **D** and, if necessary, end with #.

#### Other Commands

- \*# Says ID, talk group, EchoLink
- 1# Parrot
- 2# EchoLink
- # EchoLink disconnection
- **4**# Connect latest EchoLink
- **5**# METAR info (air weather)
- 9\*# Says active talk group
- # Module deactivation

These commands can also vary from repeater to repeater.

The parrot sends back everything it hears. It is a good feature to use if you want to listen to yourself. The parrot is terminated with a #.

The 5[x] command provides weather information from configured airports. There may also be several such commands – such as 51, 52, 53, etc.

#### SSA Bulletin broadcasts

SK2SSA Tg 24020 Sun 20:00 SK3SSA Tg 24033 Sun 21:00 SK7SSA Tg 24070 Sun 09:00

At the time of writing, there are several bulletins on SvxLink, which use common talk groups. If the local repeater does not already monitor the bulletin talk group, monitoring can be temporarily added with the command **94**tg#.

The bulletins can also be monitored by connecting with *Echo-Link* to the node broadcasting the bulletin.

The SM7 bulletin can also be tapped on DMR talk group 240721.

## Further developed SvxLink

At Öland's 4 repeaters and in Norrköping there is a further developed version, which is fully backward compatible with other repeaters, but which now supports additional commands and functions.

The repeaters on Öland are automatically connected via SvxLink talk group 24078, which takes place without any action from the user. This also applies to incoming EchoLink and DMR calls. This may include to some extent Norrköping's 70 cm repeater SK5BN/R.

In the further developed variant:

Commands do not have to end with a "hash mark" (#).

#### Special commands:

- \* Provides ID only
- 0\* Provides full ID
- 9\* Provides active talk group
- 2\* Provides list of connected stations via EchoLink.

91 in front of regular talk group numbers also does not need to be dialled, i.e., it is enough to simply dial the talk group number. There are also additional abbreviated talk group numbers, the full command list is available at SK7RFL.se.

Active talk group can be disabled by using the **9** command.

Command **91** enables the <u>default</u> talk group (rather than the last talk group).

Outgoing EchoLink can be activated, by only dialling the node number directly, without first activating the module with **2#**. There is also a common macro list, to call Swedish repeaters with the **D**xx command.

Incoming EchoLink is handled separately and cannot interrupt a QSO on a talk group (except on the local talk group). On the Island of Öland, EchoLink to

SK7RFL-R also reach SK7RN's three repeaters.

Digital bridge at SK7RFL that bridges DMR talk group 240721 together with SvxLink talk group 24078. Just send on DMR and you can reach SK7RFL plus SK7RN's three repeaters. The bridge also lets you activate any talk group or reflector on DMR, YSF and D-star. The same type of bridge is also available on SK5BN.

"Bulletin mode", which locks the repeaters to the bulletin talk group for a certain time interval.

It is of course important to know that these "improvements" only work on the repeaters SK7RFL, SK7RN and SK5BN. On the other nodes in the network, you need to stick to the standard commands.

## Svx Portal

The Svx Portal is a standalone website, which in real time displays the status of the system. This is an excellent tool to use if you want to increase your understanding of SvxLink.

Reflector clients; Displays a list of now connected nodes and which talk groups they monitor. The list also shows active nodes, and which talk group they are currently using.

*Monitor*; Here you can listen live to certain talk groups. Talk group 240 is also recorded, so that traffic can be intercepted afterwards.

Station Information; Displays for each selected repeater: Information, Hardware, DTMF Commands, and Status. This information is updated by the repeater owner.

System description; An overview user guide. It describes much the same thing that is in this article.

Talk groups; A manually generated list of talk groups on the national reflector.

List receivers; A list of repeaters, showing its status. Each repeater also shows which receiver is active and, if so, what signal quality the current received has. For multiple receivers (Voting), you can click on the header and you will see a list of all the repeater's receivers.

Statistics; Displays daily use of talk groups and nodes. There are

also monthly and annual summaries.

*Log*; Displays events in the system, such as nodes' up/down connection, talk group selection, and receiver signal quality.

Last heard; Displays recent speakers over the entire network. Further, there are more functions available. On this page, as well as the Portal's start page, you may click on a talk group number, to display a similar list - but now filtered on the talk group you selected. There is also a function, that allows you to show the traffic on a specific repeater in real time.

Receivers; A list of receivers that, unlike the previous list, is fully expanded.

CTCSS Map Table; Shows which tones are used to activate a talk group on each repeater. Here you can also download a file that can be imported into a radio's CPS program.

My stations; Only appears if you are logged in to the Portal. This tab opens a new page with additional selections:

• *My stations*, which is used to update the respective repeater's information.

- Create *node\_info.json*, which is used to display the repeater correctly on the portal.
- Create parameters for svxlink.conf.

*Map*; An interactive map that shows the QTH and status of the repeaters. The symbols change colour, indicating active talk group. You can click on the repeaters and get a status pane. Finally, you can view the coverage area of the repeaters.

## Summary

The network is growing, and more and more amateurs are becoming aware of the connected nodes. Traffic will increase, but since we use talk groups in the same way as we do on DMR, for example, this does not in itself have to lead to the repeaters and simplex nodes of the network being occupied by seemingly "irrelevant traf-

My firm view is that our repeaters are for use, obviously taking into account good traffic discipline but that should not be any news for us practitioners of this radio hobby.

My experience is that the vast majority of users benefit from SvxLink's features, without

necessarily being familiar with how it works. On Öland, it is also not often that someone gives a DTMF command since most of the time you simply do not need

This is precisely what makes SvxLink a competitive alternative to DMR, for example. And the sound quality is just as good as it always is on analogue radio.

For those who wish to study more about SvxLink, these websites can be recommended:

- SK7RFL.se
- Repeater School
- SvxLink.org
- Svx Portal
- User forums

SK7RFL has some slide shows explaining the functionality of SvxLink.

The Repeater school can be recommended! It describes function at roughly the same level as in this article, but "packaged" in well-defined lessons.

The repeater school also has several supplements, where more advanced features are described.

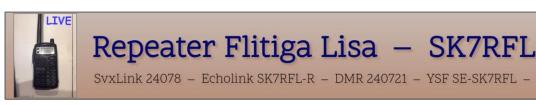

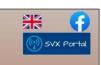

SvxLink 24078 - Echolink SK7RFL-R - DMR 240721 - YSF SE-SK7RFL - D-star DCS010X

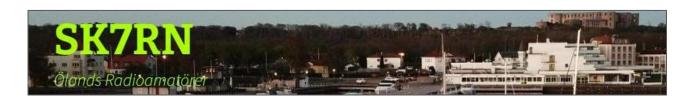